# **Verifica intermedia di Comunicazione – recupero – 18 maggio 2004**

# **Soluzioni**

## **1. Elimina la nominalizzazione**

*Scrivi accanto a ogni gruppo verbo + nome il verbo semplice corrispondente.*

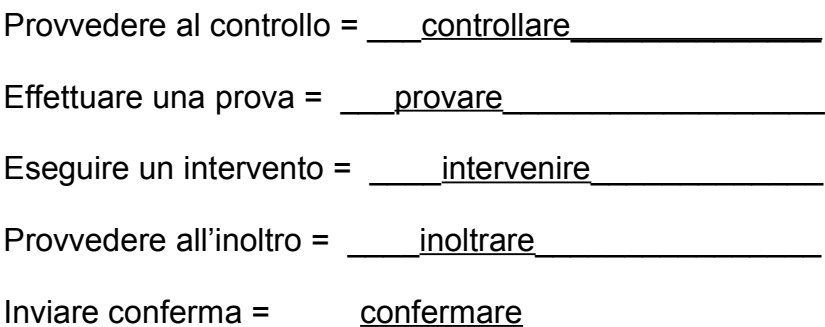

## **2. Classifica il lessico**

- *1. Sottolinea i tecnicismi specifici (per esempio, vedi la riga 2).*
- *2. Cancella i tecnicismi collaterali (per esempio, vedi la riga 1).*

Se da un lato l'accresciuta semplicità dei tool di amministrazione ha reso più agevole il lavoro dell'amministratore di database è altrettanto vero che è diventato assai facile diventare amministratore di database. Ci sono però diversi modi per implementare le soluzioni. L'estrema semplicità di utilizzo di SQL Server, e di tutti i prodotti Microsoft in genere, deve fornire la possibilità di avvicinarsi in poco tempo al sistema al fine di essere rapidamente operativi. Diventare dei professionisti è invece tutt'altra cosa e intraprendere tale strada significa investire del tempo, capire il funzionamento di ogni singolo componente, curiosare nelle tabelle e nelle stored procedure di sistema alla ricerca di istruzioni e funzionalità non documentate, cercare il confronto con altre persone attraverso i newsgroup, riempire la scrivania (e l'hard disk) di manuali, riviste, documentazione, script e tanto altro ancora.

**Commento:** tecnicismi collaterali sicuri sono "tool" ('strumenti') e "implementare". Altre parole sono al confine tra tecnicismo collaterale e linguaggio comune ("utilizzo" per 'uso', "funzionalità" per 'funzioni', "al fine di" per 'per'). Gli altri tecnicismi sono tutti necessari (tecnicismi specifici).

Possono essere considerati "tecnicismi" anche nomi di prodotti o aziende (SQL Server, Microsoft).

**Base:** http://helpdesk.hostingsolutions.it/BrowseFAQ1.asp?ID=70&nomecat=Guida%20all'acquisto

### **3. Traduci in italiano**

*Scrivi accanto a ogni parola o espressione una delle possibili traduzioni in italiano standard*

Espletare un incarico encortare a termine un incarico Realizzare una performance <u>raggiungere un risultato</u> Il testing di un prodotto la verifica di un prodotto

## **4. Spezza la frase**

*1. Segna con una barra verticale (ben leggibile) i punti in cui le frasi possono essere spezzate.*

Credo che questo sito non sia facilmente migliorabile dato che è semplice, chiaro ed esaustivo per ogni informazione ricercata, **|** nonostante questo ho avuto la curiosità di mandare un e-mail alla redazione per conoscere il significato di una parola **|** ma le mie aspettative non sono state soddisfatte, **|** infatti il significato di questa parola mi è arrivato ma solamente dopo diverse settimane di attesa. Sicuramente le e-mail che ricevono sono tante ed è difficile per loro, trovare spazio per accontentare tutti i visitatori, ma io da utente non mi posso ritenere soddisfatto di questo servizio.

#### *2. Riscrivi il testo cercando di renderlo più comprensibile e preciso*

Credo che non sia facile migliorare il sito: è semplice, chiaro e completo.

Ci sono però problemi nel rapporto diretto con i visitatori: ho mandato un email alla redazione per conoscere il significato di una parola, ma la risposta mi è arrivata solo dopo diverse settimane di attesa. Sicuramente le e-mail che ricevono sono tante ed è difficile per loro rispondere a tutti, ma io, da utente, non mi posso ritenere soddisfatto del servizio.

**Base:** una relazione di fine corso

### **5. Scrittura amministrativa**

- *1. Sottolinea le parole o le espressioni che ti sembrano meno comprensibili per i lettori non specializzati (per esempio, vedi la riga 1).*
- *2. Cancella le parole o le espressioni che ti sembrano del tutto inutili (per esempio, vedi la riga 1).*

In particolare, con l'intesa stipulata e sottoscritta con il direttore locale dell'INPDAP, la nostra struttura Pensioni manterrà gli alti standard di efficienza attuali e rimarrà il Vostro primo interlocutore nel caso di richiesta di prestazioni pensionistiche. Per la presentazione delle domande (pensione, riscatto, ricongiunzione etc.) dovrete continuare a rivolgerVi al personale della predetta struttura Pensioni che, una volta concluso il procedimento istruttorio per la definizione delle stesse, provvederà ad inoltrarle all'INPDAP, in forma sia cartacea che informatica, per la finale determinazione esecutiva di competenza dell'Istituto Previdenziale. Tengo, pertanto, a sottolineare l'importanza che la Vostra collaborazione assume al momento della richiesta di prestazione, in particolare per la tempestività con cui devono essere comunicate le informazioni utili per l'ottimizzazione del processo operativo.

*3. Riscrivi il brano rendendolo più comprensibile e indicando più chiaramente le cose che deve fare il destinatario della lettera.*

Abbiamo stretto un accordo con l'INPDAP che ci permetterà di lavorare in modo più efficiente.

Tuttavia, la nostra struttura Pensioni rimarrà il vostro **punto di riferimento** per tutto quello che ha a che fare con le pensioni. Quindi dovrete **continuare a rivolgervi alla nostra struttura Pensioni** per presentare le vostre domande di pensione, di riscatto, di ricongiunzione e così via. Sarà la struttura Pensioni a inoltrare le domande all'INPDAP, a cui spettano le decisioni.

**Attenzione!** Se ci fornirete rapidamente tutte le informazioni necessarie, la struttura Pensioni lavorerà meglio e più in fretta.

[601 caratteri invece di 919]

## **6. Stesura di un indice**

*Partendo da questa descrizione di una piattaforma gestionale:*

- *1. individua le 5 informazioni più importanti fornite al lettore (per esempio: semplicità dell'interfaccia utente, paragrafo 2);*
- *2. scrivi nella parte inferiore del foglio un titolo per ognuno degli argomenti che hai individuato (per esempio, "Semplicità dell'interfaccia utente");*
- *3. (opzionale): partendo dall'indice che hai creato, riscrivi il testo in un foglio a parte, tenendo presente come possibile destinatario un pubblico generico (*non *formato da esperti).*

**1.** Il Gestionale Zax è una piattaforma gestionale che conta migliaia di installazioni su tutto il territorio nazionale. In esso è concentrata l'esperienza decennale di sviluppo in ambienti standard multiutente e multiaziendali, abbinata alle più avanzate tecniche di programmazione introdotte da AcuCorp con la sua versione di compilatore Cobol. Il Cobol è il linguaggio di sviluppo più diffuso in ambiente gestionale. gli è stato riconosciuto dagli enti internazionali lo Status di linguaggio standard, unitamente al "C", per applicazioni aziendali. Acucorp ha provveduto a dotarlo di tutte quelle caratteristiche che lo allineano ai nuovi criteri di programmazione: windows, menu pop-up, gestione del colore, interfaccia verso i più diffusi database con possibilità di utilizzare funzioni SQL, possibilità di effettuare chiamate a routines scritte in altri linguaggi (assembler, "C"), possibilità di rappresentare dei dati in formato grafico (torte, istogrammi, ecc.), funzionamento con sistemi operativi ad interfaccia grafica (Windows).

**2 .** L'interfaccia utente è gradevole e semplice da utilizzare, grazie all'uso dei tasti funzione, di finestre con colori personalizzabili e con la documentazione contestuale in linea.

**3.** Tutte le procedure che compongono Gestionale 2 sono state scritte completamente in AcuCobol e possono migrare senza alcun problema da un sistema operativo all'altro.

**5.** E' stata posta particolare attenzione al controllo degli accessi incrociati ai dati quando si lavora in multiutenza, per garantire la perfetta funzionalità sia in rete (pear to pear, novell, windows nt) che con sistemi operativi Unix like (Linux, SCO, Unix, AIX, ecc.).

**6.** La procedura è stata suddivisa in aree e moduli per consentire all'utilizzatore di selezionare in modo ottimale quelli di suo interesse, evitando così di appesantire inutilmente la gestione del prodotto.

- 1. \_\_Gestionale Zax: un prodotto in Cobol affidabile e aggiornato
- 2. Interfaccia utente semplice e gradevole
- 3. Procedure portabili

4. Procedure modulari

5. \_\_Controllo degli accessi in multiutenza\_\_\_\_\_\_\_\_\_\_\_\_\_\_\_\_\_\_

#### **Proposta di riscrittura**

(con correzione degli errori più evidenti)

#### **1. Gestionale Zax: un prodotto in Cobol affidabile e aggiornato**

Il gestionale Zax è una **piattaforma gestionale** realizzata in **Cobol**, il linguaggio di sviluppo più diffuso per questo tipo di applicazioni (gli è stato riconosciuto dagli enti internazionali lo status di linguaggio standard, unitamente al "C", per applicazioni aziendali).

Il Gestionale Zax è **affidabile**: conta migliaia di installazioni su tutto il territorio nazionale. In esso è concentrata un'esperienza decennale di sviluppo in ambienti standard multiutente e multiaziendali.

Il Gestionale Zax, inoltre, è **aggiornato**: grazie al compilatore Cobol di AcuCorp dispone di tutte le caratteristiche che lo allineano ai nuovi criteri di programmazione:

- finestre
- menu pop-up
- gestione del colore
- interfaccia verso i più diffusi database, con possibilità di utilizzare funzioni SQL
- possibilità di effettuare chiamate a routine scritte in altri linguaggi (assembler, "C")
- possibilità di rappresentare dei dati in formato grafico (torte, istogrammi, ecc.)
- funzionamento con sistemi operativi ad interfaccia grafica (Windows).

#### **2. Interfaccia utente semplice e gradevole**

L'interfaccia utente del Gestionale Zax è gradevole e semplice da utilizzare. Dispone di:

- tasti funzione
- finestre con colori personalizzabili
- documentazione contestuale in linea.

#### **3. Procedure portabili**

Tutte le procedure che compongono il Gestionale Zax sono state scritte completamente in AcuCobol e possono quindi migrare senza alcun problema da un sistema operativo all'altro.

#### **4. Procedure modulari**

E' stata posta particolare attenzione al controllo degli accessi incrociati ai dati per il lavoro in multiutenza. Questo garantisce la perfetta funzionalità sia in rete (peer to peer, novell, windows nt) che con sistemi operativi Unix like (Linux, SCO, Unix, AIX, ecc.).

#### **5. Controllo degli accessi in multiutenza**

La procedura è stata suddivisa in aree e moduli per consentire all'utilizzatore di selezionare in modo ottimale quelli di suo interesse, evitando così di appesantire inutilmente la gestione del prodotto.

**Base:** http://www.eosnet.it/gest2\_carat.htm